## **Domande Frequenti sull'attivazione dei tirocini dei Corsi di Laurea in Ingegneria**

1. Dove trovo le informazioni relative all'attivazione dei tirocini curriculari?

**Tutte le informazioni necessarie si possono trovare partendo dalla Home page dei Corsi di Studi in Ingegneri[a http://www.ing.univaq.it/index.php,](http://www.ing.univaq.it/index.php) cliccando sulla sezione Studenti (menù in alto), ed infine sul link "tirocini e stage"** 

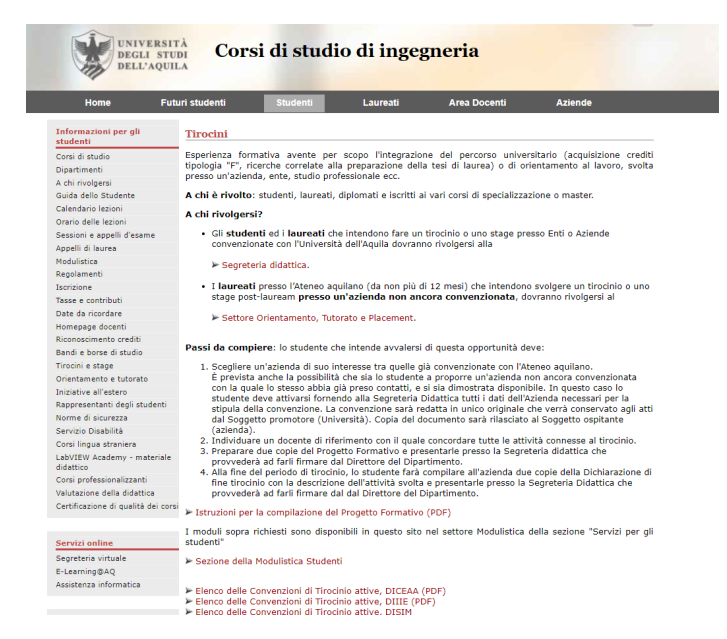

percorso**: http://www.ing.univaq.it/studenti/tirocini.php**

2. E' possibile svolgere un tirocinio presso un'azienda non convenzionata che ha acconsentito alla mia richiesta?

**Sì, è prevista la possibilità che sia anche lo studente a proporre una qualsiasi azienda del territorio italiano, in questo caso è sufficiente che lo stesso fornisca alla Segreteria didattica i suoi dati e alcuni dati dell'azienda**

3. Ho preparato e consegnato la documentazione in segreteria didattica, nell'attesa che sia completato l'iter per ottenere la necessaria autorizzazione, posso iniziare il tirocinio in azienda?

**L'autorizzazione concessa attraverso la firma del Direttore del Dipartimento rappresenta l'elemento essenziale per l'avvio del tirocinio stesso; pertanto, qualsiasi attività svolta al di fuori del periodo autorizzato non potrà essere considerata come associata ai rapporti instaurati tra l'Azienda e il Dipartimento stesso, per problemi inerenti al fattore assicurativo.**

4. Ho già acquisito i crediti f), ma desidero comunque svolgere un tirocinio per effettuare delle ricerche che mi saranno utili ai fini della preparazione alla tesi di laurea, è possibile?

**Certamente, è prevista la possibilità di svolgere un tirocinio che non sia riconducibile direttamente all'acquisizione di crediti di tipologia "F**

5. Svolgo un'attività lavorativa che è attinente agli argomenti trattati dal percorso formativo del mio corso di laurea, posso riscattare tale attività per il riconoscimento dei crediti f)?

## **È possibile chiedere il riconoscimento dell'attività lavorativa come tirocinio purché sia inerente le attività svolte nel corso di laurea di appartenenza**

6. Ho terminato il periodo di tirocinio, come devo attivarmi per avere riconosciuti i crediti di tipologia f) nel mio piano di studio?

**E' necessario innanzitutto far compilare dal tutore aziendale il modulo di fine tirocinio (scaricabile dal sito del nostro Dipartimento, nella sezione modulistica del settore Servizi per gli studenti) in duplice copia una per la Segreteria Didattica e l'altra per il tutore universitario al quale andrà consegnata anche una relazione sul tirocinio svolto. Successivamente il tutore universitario compilerà il modulo "attribuzione crediti tipologia f) che dovrà essere consegnato presso gli Uffici della Segreteria Studenti dal docente stesso.**

Per maggiori informazioni potete inviare una mail alle seguenti caselle di posta: **[faqdiiiesad@strutture.univaq.it](mailto:faqdiiiesad@strutture.univaq.it) - per i corsi di studio afferenti al DIIIE [faqdiceaasad@strutture.univaq.it](mailto:faqdiceaasad@strutture.univaq.it) - per i corsi di studio afferenti al DICEAA [faqdisimsad@strutture.univaq.it](mailto:faqdisimsad@strutture.univaq.it)** - **per i corsi di studio afferenti al DISIM**